## CS 677: Parallel Programming for Many-core Processors Lecture 2

#### Instructor: Philippos Mordohai

# Overview

- Simple encryption example
- Blocks, threads and warps
- CUDA memory types
- Matrix Multiplication using Shared Memory
- Thread Execution and Divergence
- Atomics

# **Encryption Example**

- # include <iostream>
- # include <cutil.h>

using namespace std;

```
__global__ void cuda_encrypt(char* m, int m_len, int shift)
{
    for (int i = 0; i < m_len; i++)
        m[i] = (((m[i] -'a') + shift) % 26) + 'a';
}</pre>
```

```
int main()
{
  char message[255];
  int message len, shift;
  char* dev message;
  cin >> message;
  cin >> shift;
  cout << "plaintext: " << message << endl;</pre>
  message len = strlen(message);
  cudaMalloc(&dev message, message len+1);
  cudaMemcpy(dev_message, message, message len+1,
       cudaMemcpyHostToDevice);
  cuda encrypt<<<1,1>>>(dev message, message len, shift);
  cudaMemcpy(message, dev message, message len+1,
       cudaMemcpyDeviceToHost);
  cout << "ciphertext: " << message << endl;</pre>
```

```
return 0;
```

}

# **Compilation and Execution**

- Compile the example program hello world.cu using the CUDA compiler nvcc.
  - nvcc -I. hello\_world.cu -o hello\_world
  - The option -I is used to add an include path
  - nvcc --help outputs all available compiler options
- Output:
  - Execute ./hello\_world helloworld

3

plaintext: helloworld ciphertext: khoorzruog

# Parallel Encryption Example

- # include <iostream>
- # include <cutil.h>

```
using namespace std;
```

```
__global__ void cuda_encrypt(char* m, int m_len, int shift)
{
    int tid = blockIdx.x * blockDim.x + threadIdx.x;
    if (tid < m_len)
        m[tid] = (((m[tid] -'a') + shift) % 26) + 'a';
}</pre>
```

```
int main()
{
  char message[255];
  int message len, shift;
  char* dev message;
  cin >> message;
  cin >> shift;
  cout << "plaintext: " << message << endl;</pre>
  message len = strlen(message);
  cudaMalloc(&dev message, message len+1);
  cudaMemcpy(dev message, message, message len+1,
       cudaMemcpyHostToDevice);
  cuda encrypt<<< (message len/32)+1,32>>> (dev message, message len,
       shift);
  cudaMemcpy(message, dev message, message len+1,
       cudaMemcpyDeviceToHost);
  cout << "ciphertext: " << message << endl;</pre>
```

```
return 0;
```

}

# Block IDs and Thread IDs

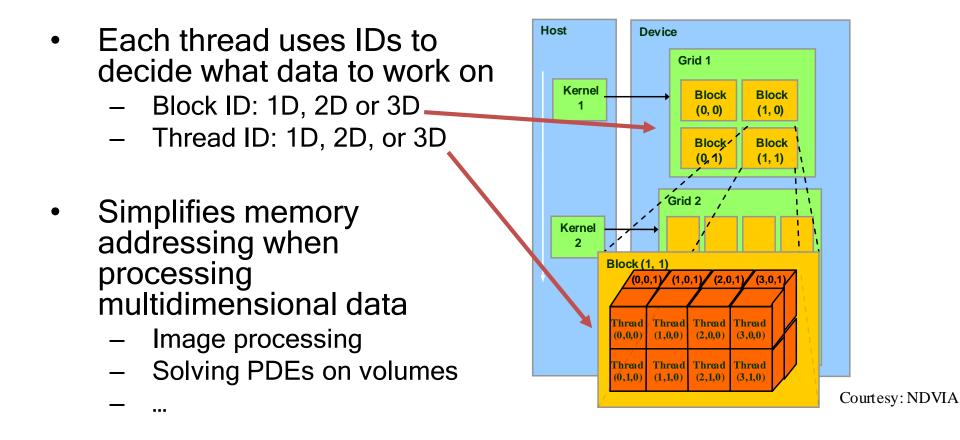

#### Matrix Multiplication Using Multiple Blocks

Break-up Pd into tiles

0

2

- Each block calculates one tile
  - Each thread calculates one element
  - Block size equal to tile size

tν

**TILE WIDTH-1** 

U 1 2

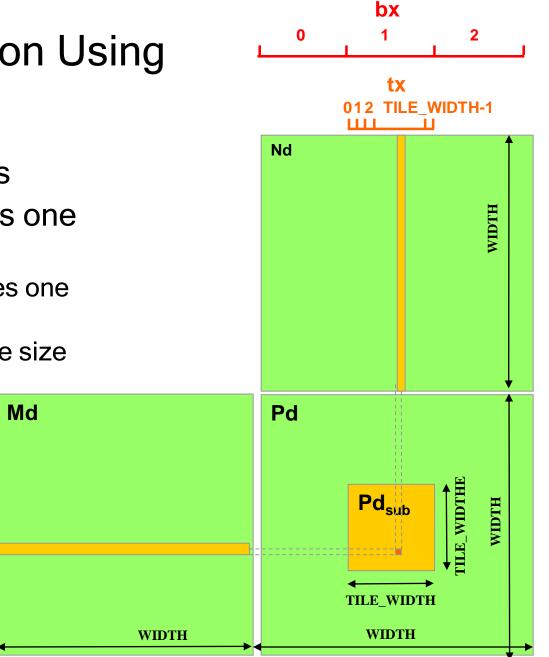

by

## A Small Example

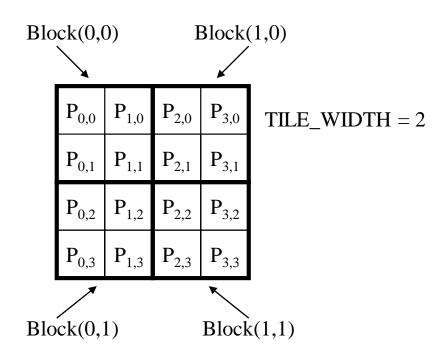

# A Small Example: Multiplication

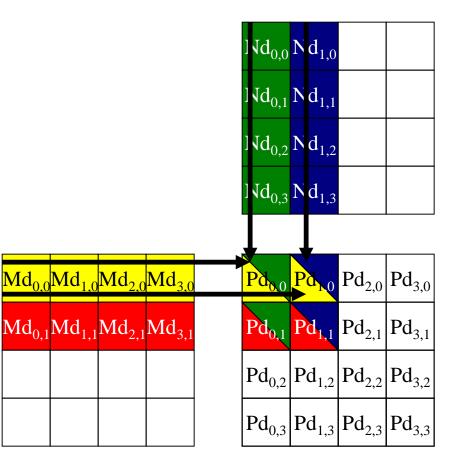

## Revised Matrix Multiplication Kernel using Multiple Blocks

\_\_global\_\_ void MatrixMulKernel(float\* Md, float\* Nd, float\* Pd, int Width)
{
// Calculate the row index of the Pd element and M
int Row = blockIdx.y\*TILE\_WIDTH + threadIdx.y;
// Calculate the column index of Pd and N
int Col = blockIdx.x\*TILE WIDTH + threadIdx.x;

float Pvalue = 0; // each thread computes one element of the block sub-matrix for (int k = 0; k < Width; ++k) Pvalue += Md[Row\*Width+k] \* Nd[k\*Width+Col];

Pd[Row\*Width+Col] = Pvalue;
}
© David Kirk/NVIDIA and Wen-mei W. Hwu, 2007-2009

ECE498AL, University of Illinois, Urbana-Champaign

Revised Step 5: Kernel Invocation (Host-side Code)

// Setup the execution configuration dim3 dimGrid(Width/TILE\_WIDTH, Width/TILE\_WIDTH); dim3 dimBlock(TILE\_WIDTH, TILE\_WIDTH);

// Launch the device computation threads
MatrixMulKernel<<<dimGrid, dimBlock>>>(Md, Nd, Pd, Width);

### CUDA Thread Block

- All threads in a block execute the same kernel program (SPMD)
- Programmer declares block:
  - Block size 1 to 512 concurrent threads
  - Block shape 1D, 2D, or 3D
  - Block dimensions in threads
- Threads have thread id numbers within block
  - Thread program uses thread id to select work and address shared data
- Threads in the same block share data and synchronize while doing their share of the work
- Threads in different blocks cannot cooperate
  - Each block can execute in any order relative to other blocs!

CUDA Thread Block

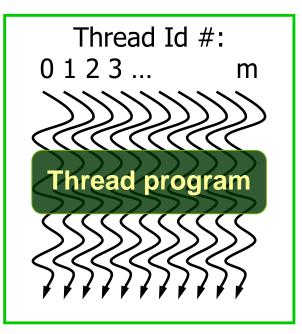

Courtesy: John Nickolls, NVIDIA

# **Transparent Scalability**

- Hardware is free to assign blocks to any processor at any time
  - A kernel scales across any number of parallel processors

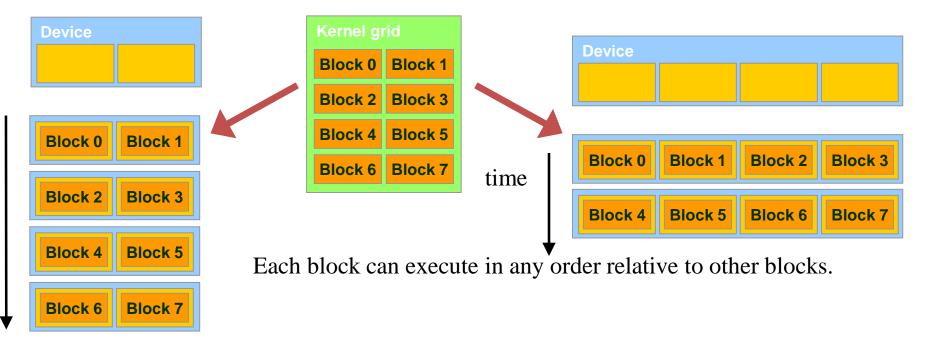

### G80 Example: Executing Thread Blocks

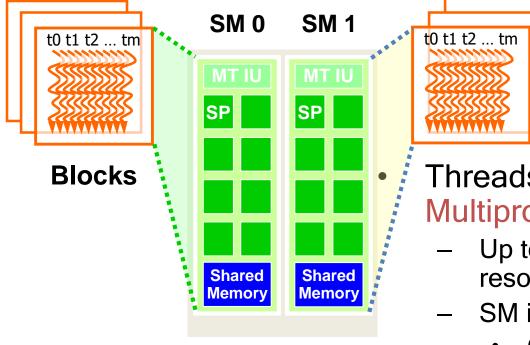

Threads are assigned to Streaming Multiprocessors in block granularity

- Up to 8 blocks to each SM as resource allows
- SM in G80 can take up to 768 threads
  - Could be 256 (threads/block) \* 3 blocks
  - Or 128 (threads/block) \* 6 blocks, etc.
- Threads run concurrently

Blocks

- SM maintains thread/block id #s
- SM manages/schedules thread execution

# G80 Example: Thread Scheduling

- Each Block is executed as 32-thread Warps
  - An implementation decision, not part of the CUDA programming model
  - Warps are scheduling units in SM
- If 3 blocks are assigned to an SM and each block has 256 threads, how many Warps are there in an SM?
  - Each Block is divided into 256/32 = 8 Warps
  - There are 8 \* 3 = 24 Warps

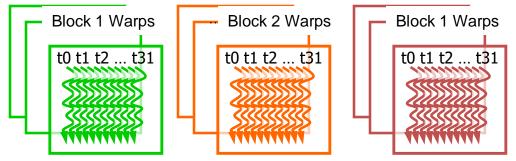

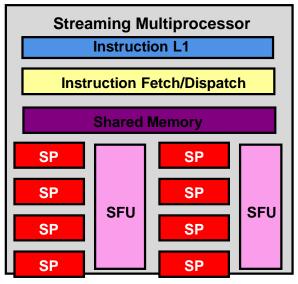

#### G80 Example: Thread Scheduling (Cont.)

- SM implements zero-overhead warp scheduling
  - Warps whose next instruction has its operands ready for consumption are eligible for execution
  - Eligible Warps are selected for execution on a prioritized scheduling policy
  - All threads in a warp execute the same instruction when selected

#### **G80 Block Granularity Considerations**

- For Matrix Multiplication using multiple blocks, should I use 8X8, 16X16 or 32X32 blocks?
  - For 8X8, we have 64 threads per Block. Since each SM can take up to 768 threads, there are 12 Blocks. However, each SM can only take up to 8 Blocks, only 512 threads will go into each SM!
  - For 16X16, we have 256 threads per Block. Since each SM can take up to 768 threads, it can take up to 3 Blocks and achieve full capacity unless other resource considerations overrule.
  - For 32X32, we have 1024 threads per Block. Not even one can fit into an SM!

#### Technical Specifications per Compute Capability

| Technical encoffications                                                     | Compute capability (version) |     |     |      |                     |                               |                 |        |       |       |     |      |       |       |       |     |
|------------------------------------------------------------------------------|------------------------------|-----|-----|------|---------------------|-------------------------------|-----------------|--------|-------|-------|-----|------|-------|-------|-------|-----|
| Technical specifications                                                     |                              | 1.1 | 1.2 | 1.3  | 2.x                 | 3.0                           | 3.2             | 3.5    | 3.7   | 5.0   | 5.2 | 5.3  | 6.0   | 6.1   | 6.2   | 7.0 |
| Maximum number of resident grids per device<br>(concurrent kernel execution) | t.b.d.                       |     | 1   | 16 4 |                     |                               | 32              |        | 16    | 128   | 32  | 16   | 128   |       |       |     |
| Maximum dimensionality of grid of thread blocks                              | 2                            |     |     |      | 3                   |                               |                 |        |       |       |     |      |       |       |       |     |
| Maximum x-dimension of a grid of thread blocks                               | 65535                        |     |     |      | 2 <sup>31</sup> – 1 |                               |                 |        |       |       |     |      |       |       |       |     |
| Maximum y-, or z-dimension of a grid of thread blocks                        | 65535                        |     |     |      |                     |                               |                 |        |       |       |     |      |       |       |       |     |
| Maximum dimensionality of thread block                                       | 3                            |     |     |      |                     |                               |                 |        |       |       |     |      |       |       |       |     |
| Maximum x- or y-dimension of a block                                         |                              | 512 |     |      |                     | 1024                          |                 |        |       |       |     |      |       |       |       |     |
| Maximum z-dimension of a block                                               | 64                           |     |     |      |                     |                               |                 |        |       |       |     |      |       |       |       |     |
| Maximum number of threads per block                                          | 512 1024                     |     |     |      |                     |                               |                 |        |       |       |     |      |       |       |       |     |
| Warp size                                                                    | 32                           |     |     |      |                     |                               |                 |        |       |       |     |      |       |       |       |     |
| Maximum number of resident blocks per multiprocessor                         | 8                            |     |     |      | 16 32               |                               |                 |        |       |       |     |      |       |       |       |     |
| Maximum number of resident warps per multiprocessor                          | 24 32 48 64                  |     |     |      |                     |                               |                 |        |       |       |     |      |       |       |       |     |
| Maximum number of resident threads per multiprocessor                        | - 76                         | 68  | 10  | 24   | 1536                | 2048                          |                 |        |       |       |     |      |       |       |       |     |
| Number of 32-bit registers per multiprocessor                                | 8                            | ĸ   | 16  | κ    | 32 K                |                               | 64 K 128 K 64 K |        |       |       |     |      |       |       |       |     |
| Maximum number of 32-bit registers per thread block                          |                              | 1   | N/A |      | 32 K                | 32 K 64 K 32 K 64 K 32 K 64 K |                 | К      | 32 K  | 64 K  |     |      |       |       |       |     |
| Maximum number of 32-bit registers per thread                                | 124                          |     |     |      | 6                   | 3                             |                 |        | 255   |       |     |      |       |       |       |     |
| Maximum amount of shared memory per multiprocessor                           | 16 KB                        |     |     |      | 48 KB               |                               |                 | 112 KB | 64 KB | 96 KB | 64  | I KB | 96 KB | 64 KB | 96 KB |     |
| Maximum amount of shared memory per thread block                             | 48 KB 48/96 KB               |     |     |      |                     |                               |                 |        |       |       |     |      |       |       |       |     |
| Number of shared memory banks                                                | 16 32                        |     |     |      |                     |                               |                 |        |       |       |     |      |       |       |       |     |
| Amount of local memory per thread                                            | 16 KB 512 KB                 |     |     |      |                     |                               |                 |        |       |       |     |      |       |       |       |     |
| Constant memory size                                                         | 64 KB                        |     |     |      |                     |                               |                 |        |       |       |     |      |       |       |       |     |

### More Details of API Features

# **Application Programming Interface**

- The API is an extension to the C programming language
- It consists of:
  - Language extensions
    - To target portions of the code for execution on the device
  - A runtime library split into:
    - A common component providing built-in vector types and a subset of the C runtime library in both host and device code
    - A host component to control and access one or more devices from the host
    - A device component providing device-specific functions

## Language Extensions: Built-in Variables

- dim3 gridDim;
  - Dimensions of the grid in blocks
- dim3 blockDim;
  - Dimensions of the block in threads
- dim3 blockIdx;
  - Block index within the grid
- dim3 threadIdx;
  - Thread index within the block

## Common Runtime Component: Mathematical Functions

- pow, sqrt, cbrt, hypot
- exp, exp2, expm1
- log, log2, log10, log1p
- sin, cos, tan, asin, acos, atan, atan2
- sinh, cosh, tanh, asinh, acosh, atanh
- ceil, floor, trunc, round
- Etc.
  - When executed on the host, a given function uses the C runtime implementation if available
  - These functions are only supported for scalar types, not vector types

## Device Runtime Component: Mathematical Functions

Some mathematical functions (e.g. sin(x)) have a less accurate, but faster device-only version (e.g. sin(x))

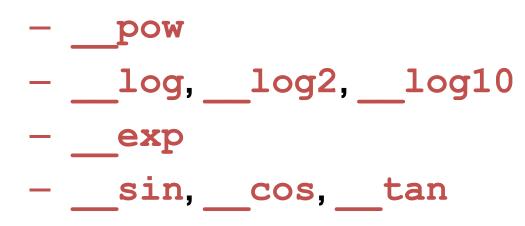

# Host Runtime Component

- Provides functions to deal with:
  - Device management (including multi-device systems)
  - Memory management
  - Error handling
- Initializes the first time a runtime function is called
- A host thread can invoke device code on only one device
  - Multiple host threads required to run on multiple devices

## Device Runtime Component: Synchronization Function

- void \_\_syncthreads();
- Synchronizes all threads in a block
- Once all threads have reached this point, execution resumes normally
- Used to avoid RAW / WAR / WAW hazards when accessing shared or global memory
- Allowed in conditional constructs only if the conditional is uniform across the entire thread block

### **CUDA** Memories

## Hardware Implementation of CUDA Memories

- Each thread can:
  - Read/write per-thread registers
  - Read/write per-thread local memory
  - Read/write per-block shared memory
  - Read/write per-grid global memory
  - Read/only per-grid constant memory

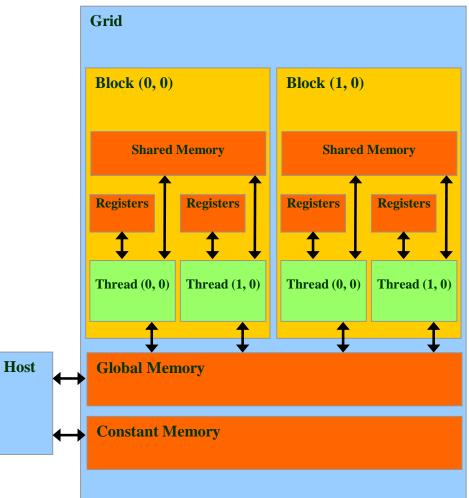

# **CUDA Variable Type Qualifiers**

| Variable declaration                  | Memory   | Scope  | Lifetime    |
|---------------------------------------|----------|--------|-------------|
| <pre>int var;</pre>                   | register | thread | thread      |
| <pre>int array_var[10];</pre>         | local    | thread | thread      |
| <pre>shared int shared_var;</pre>     | shared   | block  | block       |
| device int global_var;                | global   | grid   | application |
| <pre>constant int constant_var;</pre> | constant | grid   | application |

- "automatic" scalar variables without qualifier reside in a register

   compiler will spill to thread local memory
- "automatic" array variables without qualifier reside in thread local memory

# **CUDA Variable Type Performance**

| Variable declaration                  | Memory   | Penalty |
|---------------------------------------|----------|---------|
| <pre>int var;</pre>                   | register | 1x      |
| <pre>int array_var[10];</pre>         | local    | 100x    |
| <pre>shared int shared_var;</pre>     | shared   | 1x      |
| device int global_var;                | global   | 100x    |
| <pre>constant int constant_var;</pre> | constant | 1x      |

- scalar variables reside in fast, on-chip registers
- shared variables reside in fast, on-chip memories
- thread-local arrays & global variables reside in uncached off-chip memory
  - Cache is now available, but there is still a significant drop off in speed
- constant variables reside in cached off-chip memory

# CUDA Variable Type Scale

| Variable declaration                  | Instances | Visibility |
|---------------------------------------|-----------|------------|
| <pre>int var;</pre>                   | 100,000s  | 1          |
| <pre>int array_var[10];</pre>         | 100,000s  | 1          |
| <pre>shared int shared_var;</pre>     | 100s      | 100s       |
| device int global_var;                | 1         | 100,000s   |
| <pre>constant int constant_var;</pre> | 1         | 100,000s   |

- 100Ks per-thread variables, R/W by 1 thread
- 100s shared variables, each R/W by 100s of threads
- 1 global variable is R/W by 100Ks threads
- 1 constant variable is readable by 100Ks threads

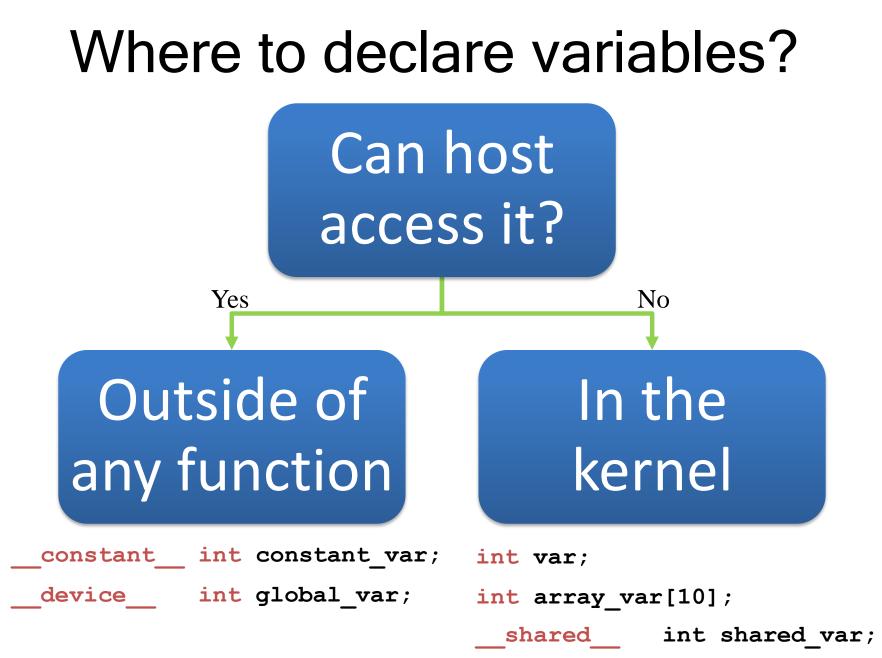

## Example - thread-local variables

```
// Ten Nearest Neighbors application
 global void ten nn(float2 *result, float2 *ps, float2 *qs,
                       size t num qs)
{
 // p goes in a register
 float2 p = ps[threadIdx.x];
 // per-thread heap goes in off-chip memory
 float2 heap[10];
 // read through num qs points, maintaining
 // the nearest 10 qs to p in the heap
  . . .
 // write out the contents of heap to result
```

## **Example - shared variables**

```
// motivate shared variables with
// Adjacent Difference application:
// compute result[i] = input[i] - input[i-1]
  global void adj diff naive(int *result, int *input)
  // compute this thread's global index
 unsigned int i = blockDim.x * blockIdx.x + threadIdx.x;
 if(i > 0)
  {
    int x i = input[i];
    int x i minus one = input[i-1];
    result[i] = x i - x i minus one;
```

## Example - shared variables

```
// motivate shared variables with
// Adjacent Difference application:
// compute result[i] = input[i] - input[i-1]
 global void adj diff naive(int *result, int *input)
 // compute this thread's global index
 unsigned int i = blockDim.x * blockIdx.x + threadIdx.x;
 if(i > 0)
  {
    // what are the bandwidth requirements of this kernel?
    int x i = input[i];
                                               Two loads
    int x i minus one = input[i-1];
    result[i] = x i - x i minus one;
  }
```

```
// motivate shared variables with
// Adjacent Difference application:
// compute result[i] = input[i] - input[i-1]
 global ___ void adj_diff_naive(int *result, int *input)
  // compute this thread's global index
 unsigned int i = blockDim.x * blockIdx.x + threadIdx.x;
  if(i > 0)
  {
    // How many times does this kernel load input[i]?
    int x i = input[i]; // once by thread i
    int x i minus one = input[i-1];
                                      // again by thread i+1
    result[i] = x i - x i minus one;
```

// optimized version of adjacent difference
 global void adj diff(int \*result, int \*input)

```
// shorthand for threadIdx.x
int tx = threadIdx.x;
// allocate a __shared__ array, one element per thread
__shared__ int s_data[BLOCK_SIZE];
// each thread reads one element to s_data
unsigned int i = blockDim.x * blockIdx.x + tx;
s_data[tx] = input[i];
```

// avoid race condition: ensure all loads
// complete before continuing
 syncthreads();

```
if(tx > 0)
  result[i] = s_data[tx] - s_data[tx-1];
else if(i > 0)
{
   // handle thread block boundary
   result[i] = s_data[tx] - input[i-1];
}
```

```
// when the size of the array isn't known at compile time...
 global void adj diff(int *result, int *input)
  // use extern to indicate a shared array will be
  // allocated dynamically at kernel launch time
 extern shared int s_data[];
}
// pass the size of the per-block array, in bytes, as the third
// argument to the triple chevrons
adj diff<<<num blocks, block size, block size * sizeof(int)>>>(r,i);
```

- Only one extern shared array can be declared
  - See CUDA programming guide for work-around

#### About Pointers - Outdated but Useful

- Yes, you can use them!
- You can point to any memory space:

```
device int my global variable;
__constant__ int my_constant_variable = 13;
__global__ void foo(void)
{
  shared____int my_shared_variable;
  int *ptr to global = &my global variable;
  const int *ptr to constant = &my constant variable;
  int *ptr to shared = &my shared variable;
  . . .
  *ptr to global = *ptr to shared;
}
```

#### About Pointers - Outdated but Useful

- Pointers aren't typed on memory space
  - -\_\_\_shared\_\_\_ int \*ptr;
  - -Where does ptr point?
  - ptr is a \_\_\_\_\_shared\_\_\_ pointer variable, not a pointer to a \_\_\_\_\_shared\_\_\_variable!

#### Don't confuse the compiler!

\_\_device\_\_ int my\_global\_variable; \_\_global\_\_ void foo(int \*input)

{

}

\_\_\_\_shared\_\_\_ int my\_shared\_variable;

int \*ptr = 0; if(input[threadIdx.x] % 2) ptr = &my\_global\_variable; else ptr = &my\_shared\_variable; // where does ptr point?

#### Advice

- Prefer dereferencing pointers in simple, regular access patterns
- Avoid propagating pointers
- Avoid pointers to pointers
  - The GPU would rather not pointer chase
  - Linked lists will not perform well
- Pay attention to compiler warning messages
  - Warning: Cannot tell what pointer points to, assuming global memory space
  - Crash waiting to happen

#### **Unified Virtual Address Space**

- The location of any memory on the host or on any of the devices which use the unified address space, can be determined from the value of the pointer using cudaPointerGetAttributes()
- When copying, the cudaMemcpyKind parameter of cudaMemcpy\*() can be set to cudaMemcpyDefault to determine locations from the pointers. This also works for host pointers not allocated through CUDA, as long as the current device uses unified addressing.

#### Matrix Multiplication using Shared Memory

#### Review: Matrix Multiplication Kernel using Multiple Blocks

\_\_global\_\_ void MatrixMulKernel(float\* Md, float\* Nd, float\* Pd, int Width)
{
// Calculate the row index of the Pd element and M
int Row = blockIdx.y\*TILE\_WIDTH + threadIdx.y;
// Calculate the column idenx of Pd and N
int Col = blockIdx.x\*TILE WIDTH + threadIdx.x;

float Pvalue = 0; // each thread computes one element of the block sub-matrix for (int k = 0; k < Width; ++k) Pvalue += Md[Row\*Width+k] \* Nd[k\*Width+Col];

## Pd[Row\*Width+Col] = Pvalue; } © David Kirk/NVIDIA and Wen-mei W. Hwu, 2007-2010

ECE408, University of Illinois, Urbana Champaign

#### How about performance on GPU?

- All threads access global memory for their input matrix elements
  - Two memory accesses (8 b) tes) per floating point multiply-add
  - 4B/s of memory bandwidth/FLOPS
  - 4\*346.5 = 1386 GB/s required to achieve peak FLOP rating
  - 86.4 GB/s limits the code at 21.6 GFLOPS
- The actual code runs at about 15 GFLOPS
- Need to drastically cut down memory accesses to get closer to the peak 346.5 GFLOPS (on G80 ignore specific numbers)

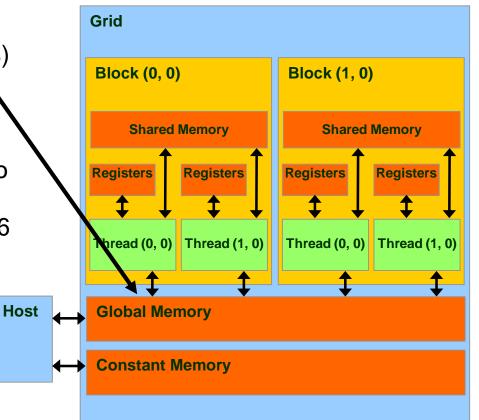

## Idea: Use Shared Memory to reuse global memory data

- Each input element is read by Width threads
- Load each element into Shared Memory and have several threads use the local version to reduce the memory bandwidth
  - Tiled algorithms

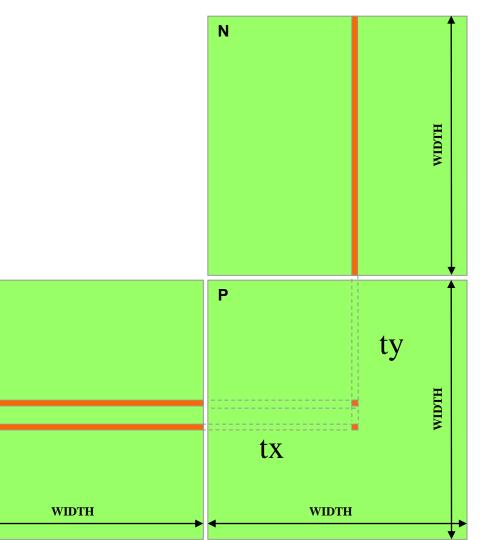

#### **Tiled Multiply**

 Break up the execution of the kernel into phases so that the data accesses in each phase is focused on one subset (tile) of Md and Nd

0

2

by

Md

TILE\_WIDTH TILE\_WIDTH

WIDTH

1 2

tv

TILE\_WIDTH-1

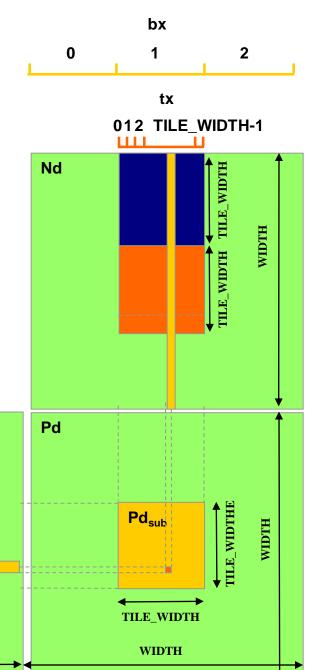

#### A Small Example

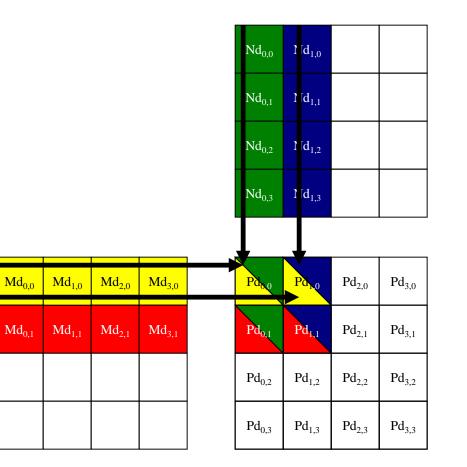

#### Every Md and Nd Element is used exactly twice in generating a 2X2 tile of P

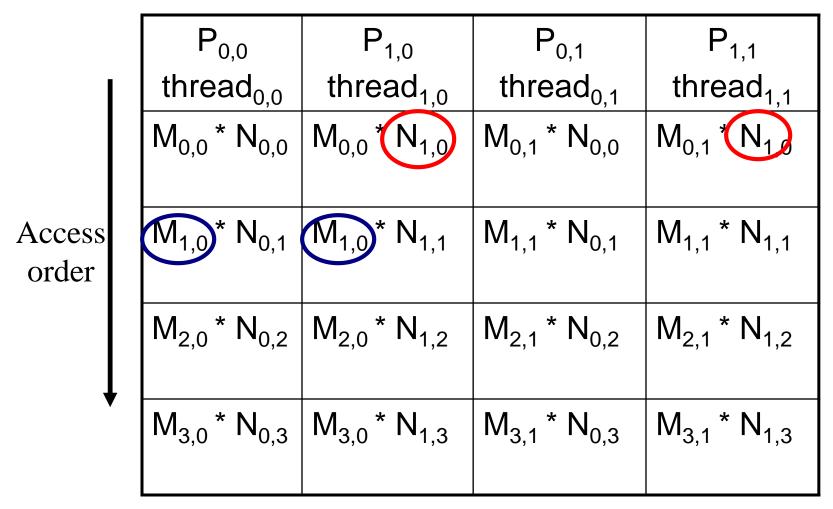

© David Kirk/NVIDIA and Wen-mei W. Hwu, 2007-2010 ECE408, University of Illinois, Urbana Champaign

#### Breaking Md and Nd into Tiles

- Break up the inner product loop of each thread into phases
- At the beginning of each phase, load the Md and Nd elements that everyone needs during the phase into shared memory
- Everyone accesses the Md and Nd elements from shared memory during the phase

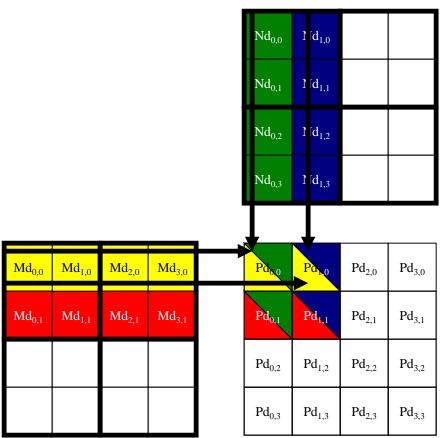

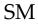

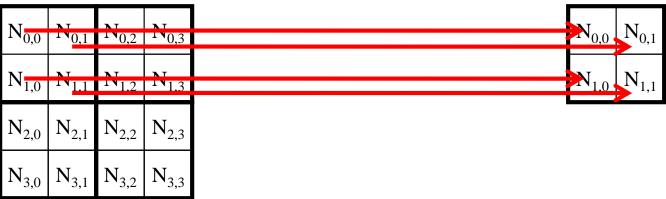

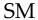

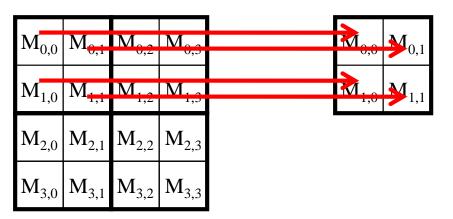

| P <sub>0,0</sub> | P <sub>0,1</sub> | P <sub>0,2</sub> | P <sub>0,3</sub> |
|------------------|------------------|------------------|------------------|
| P <sub>1,0</sub> | P <sub>1,1</sub> | P <sub>1,2</sub> | P <sub>1,3</sub> |
| P <sub>2,0</sub> | P <sub>2,1</sub> | P <sub>2,2</sub> | P <sub>2,3</sub> |
| P <sub>3,0</sub> | P <sub>3,1</sub> | P <sub>3,2</sub> | P <sub>3,3</sub> |

| N <sub>0,0</sub> | N <sub>0,1</sub> | N <sub>0,2</sub> | N <sub>0,3</sub> |
|------------------|------------------|------------------|------------------|
| N <sub>1,0</sub> | N <sub>1,1</sub> | N <sub>1,2</sub> | N <sub>1,3</sub> |
| N <sub>2,0</sub> | N <sub>2,1</sub> | N <sub>2,2</sub> | N <sub>2,3</sub> |
| N <sub>3,0</sub> | N <sub>3,1</sub> | N <sub>3,2</sub> | N <sub>3,3</sub> |

| M <sub>0,0</sub> | M <sub>0,1</sub> | M <sub>0,2</sub> | M <sub>0,3</sub> |
|------------------|------------------|------------------|------------------|
| M <sub>1,0</sub> | M <sub>1,1</sub> | M <sub>1,2</sub> | M <sub>1,3</sub> |
| M <sub>2,0</sub> | M <sub>2,1</sub> | M <sub>2,2</sub> | M <sub>2,3</sub> |
| M <sub>3,0</sub> | M <sub>3,1</sub> | M <sub>3,2</sub> | M <sub>3,3</sub> |

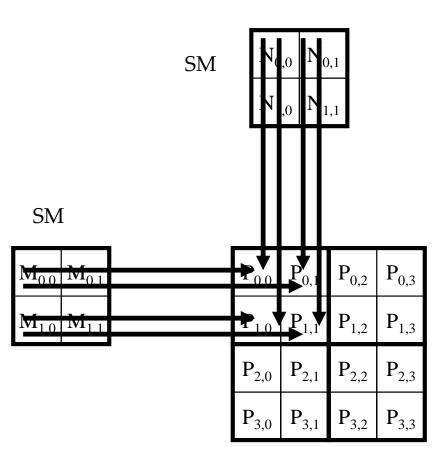

| N <sub>0,0</sub> | N <sub>0,1</sub> | N <sub>0,2</sub> | N <sub>0,3</sub> |
|------------------|------------------|------------------|------------------|
| N <sub>1,0</sub> | N <sub>1,1</sub> | N <sub>1,2</sub> | N <sub>1,3</sub> |
| N <sub>2,0</sub> | N <sub>2,1</sub> | N <sub>2,2</sub> | N <sub>2,3</sub> |
| N <sub>3,0</sub> | N <sub>3,1</sub> | N <sub>3,2</sub> | N <sub>3,3</sub> |

| M <sub>0,0</sub> | M <sub>0,1</sub> | M <sub>0,2</sub> | M <sub>0,3</sub> |
|------------------|------------------|------------------|------------------|
| M <sub>1,0</sub> | M <sub>1,1</sub> | M <sub>1,2</sub> | M <sub>1,3</sub> |
| M <sub>2,0</sub> | M <sub>2,1</sub> | M <sub>2,2</sub> | M <sub>2,3</sub> |
| M <sub>3,0</sub> | M <sub>3,1</sub> | M <sub>3,2</sub> | M <sub>3,3</sub> |

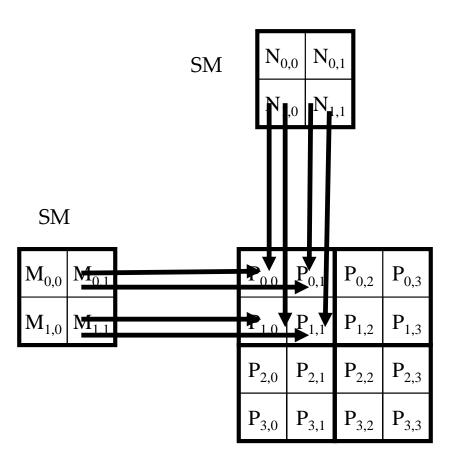

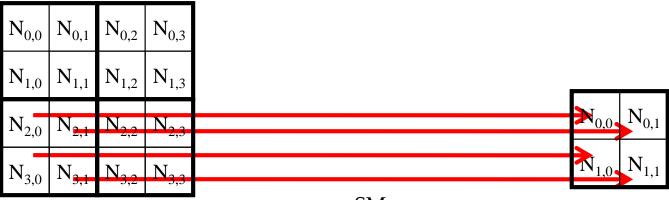

SM

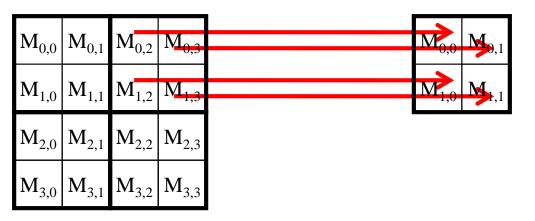

| P <sub>0,0</sub> | P <sub>0,1</sub> | P <sub>0,2</sub> | P <sub>0,3</sub> |
|------------------|------------------|------------------|------------------|
| P <sub>1,0</sub> | P <sub>1,1</sub> | P <sub>1,2</sub> | P <sub>1,3</sub> |
| P <sub>2,0</sub> | P <sub>2,1</sub> | P <sub>2,2</sub> | P <sub>2,3</sub> |
| P <sub>3,0</sub> | P <sub>3,1</sub> | P <sub>3,2</sub> | P <sub>3,3</sub> |

| N <sub>0,0</sub> | N <sub>0,1</sub> | N <sub>0,2</sub> | N <sub>0,3</sub> |
|------------------|------------------|------------------|------------------|
| N <sub>1,0</sub> | N <sub>1,1</sub> | N <sub>1,2</sub> | N <sub>1,3</sub> |
| N <sub>2,0</sub> | N <sub>2,1</sub> | N <sub>2,2</sub> | N <sub>2,3</sub> |
| N <sub>3,0</sub> | N <sub>3,1</sub> | N <sub>3,2</sub> | N <sub>3,3</sub> |

| M <sub>0,0</sub> | M <sub>0,1</sub> | M <sub>0,2</sub> | M <sub>0,3</sub> |
|------------------|------------------|------------------|------------------|
| M <sub>1,0</sub> | M <sub>1,1</sub> | M <sub>1,2</sub> | M <sub>1,3</sub> |
| M <sub>2,0</sub> | M <sub>2,1</sub> | M <sub>2,2</sub> | M <sub>2,3</sub> |
| M <sub>3,0</sub> | M <sub>3,1</sub> | M <sub>3,2</sub> | M <sub>3,3</sub> |

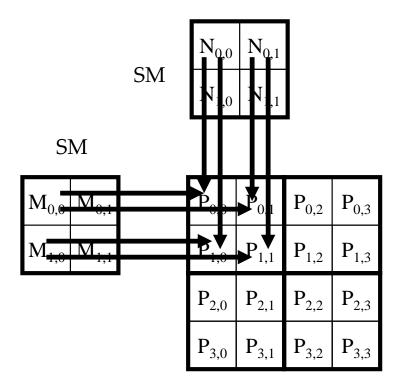

© David Kirk/NVIDIA and Wen-mei W. Hwu, ECE408/CS483/ECE498al, 2007-2012

#### **Tiled Matrix Multiplication Kernel**

```
_global__ void MatrixMulKernel(float* Md, float* Nd, float* Pd, int Width)
{
1.
    shared float Mds[TILE WIDTH][TILE WIDTH];
    shared float Nds[TILE WIDTH][TILE WIDTH];
3.
   int bx = blockIdx.x; int by = blockIdx.y;
4. int tx = threadIdx.x; int ty = threadIdx.y;
// Identify the row and column of the Pd element to work on
5. int Row = by * TILE WIDTH + ty;
  int Col = bx * TILE WIDTH + tx;
6.
7.
    float Pvalue = 0;
// Loop over the Md and Nd tiles required to compute the Pd element
8. for (int m = 0; m < Width/TILE WIDTH; ++m) {
// Collaborative loading of Md and Nd tiles into shared memory
        Mds[ty][tx] = Md[Row*Width + (m*TILE WIDTH + tx)];
9.
       Nds[ty][tx] = Nd[(m*TILE WIDTH + ty)*Width + Col];
10.
11.
       syncthreads();
12.
       for (int k = 0; k < TILE WIDTH; ++k)
         Pvalue += Mds[ty][k] * Nds[k][tx];
13.
14.
       syncthreads();
15. Pd[Row*Width + Col] = Pvalue;
}
```

#### CUDA Code - Kernel Execution Configuration

// Setup the execution configuration

dim3 dimBlock (TILE WIDTH, TILE WIDTH);

dim3 dimGrid(Width / TILE\_WIDTH,

Width / TILE\_WIDTH);

#### **First-order Size Considerations**

- Each thread block should have many threads
   TILE\_WIDTH of 16 gives 16\*16 = 256 threads
- There should be many thread blocks
  - A 1024\*1024 Pd gives 64\*64 = 4096 Thread Blocks
  - TILE\_WIDTH of 16 gives each SM 3 blocks, 768 threads (full capacity)
- Each thread block performs 2\*256 = 512 float loads from global memory for 256 \* (2\*16) = 8,192 mul/add operations (lines 9-14)
  - Memory bandwidth no longer a limiting factor

#### **Tiled Multiply**

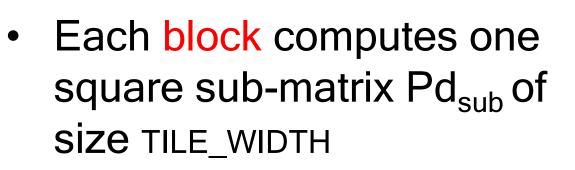

 Each thread computes one element of Pd<sub>sub</sub>

0

2

by

Md

0 1 2

tv

TILE\_WIDTH-1

m

by

TILE WIDTH TILE WIDTH

WIDTH

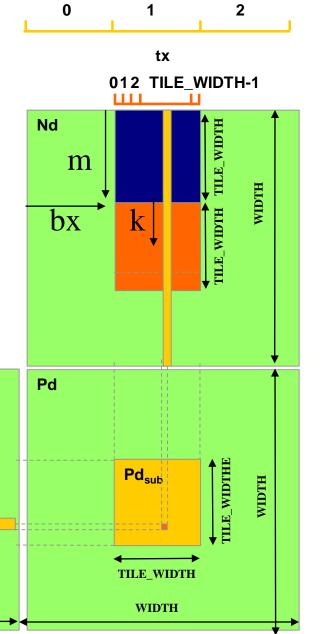

bx

#### **Shared Memory and Threading**

- Each SM in G80 has 16KB shared memory
  - SM size is implementation-dependent!
  - For TILE\_WIDTH = 16, each thread block uses 2\*256\*4B = 2KB of shared memory.
  - The SM can potentially have up to 8 Thread Blocks actively executing
    - This allows up to 8\*512 = 4,096 pending loads. (2 per thread, 256 threads per block)
    - The threading model limits the number of thread blocks to 3 so shared memory is not the limiting factor here
  - The next TILE\_WIDTH 32 would lead to 2\*32\*32\*4B= 8KB shared memory usage per thread block, allowing only up to two thread blocks active at the same time
- Using 16x16 tiling, we reduce the accesses to the global memory by a factor of 16
  - The 86.4B/s bandwidth can now support (86.4/4)\*16 = 347.6 GFLOPS
- Each SM in Fermi has 16KB or 48KB shared memory
  - Configurable vs L1 cache, total 64KB

#### **Tiling Size Effects**

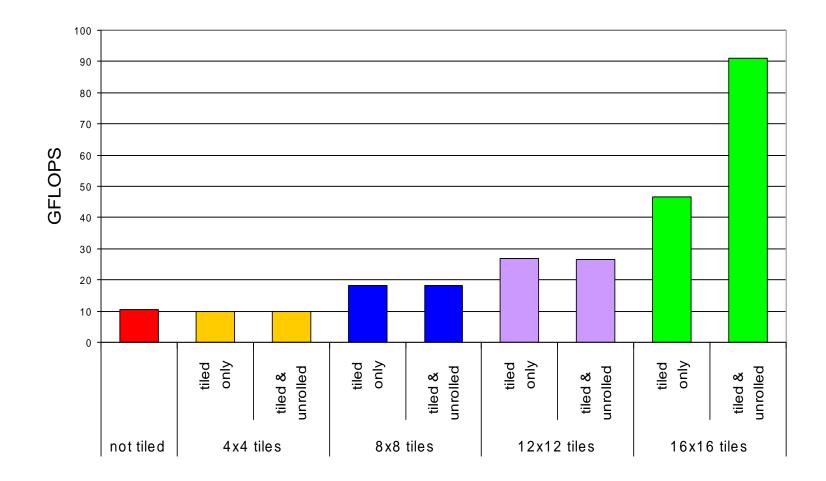

#### Memory Resources as Limit to Parallelism

| Resource      | Per GT200 SM | Full Occupancy on<br>GT200                       |
|---------------|--------------|--------------------------------------------------|
| Registers     | 16384        | <= 16384 / 768 threads<br>= <b>21 per thread</b> |
| shared Memory | 16KB         | <= 16KB / 8 blocks<br>= 2KB per block            |

- Effective use of different memory resources reduces the number of accesses to global memory
- These resources are finite!
- The more memory locations each thread requires

   → the fewer threads an SM can accommodate
   → what if each thread required 22 registers and each block had 256 threads?

#### Final Thoughts on Memory

- Effective use of CUDA memory hierarchy decreases
   bandwidth consumption to increase throughput
- Use <u>shared</u> memory to eliminate redundant loads from global memory
  - Use \_\_syncthreads barriers to protect \_\_shared\_\_\_
     data
  - Use atomics if access patterns are sparse or unpredictable
- Optimization comes with a development cost
- Memory resources ultimately limit parallelism

# Thread Execution and Divergence

### Scheduling Blocks onto SMs

#### **Streaming Multiprocessor**

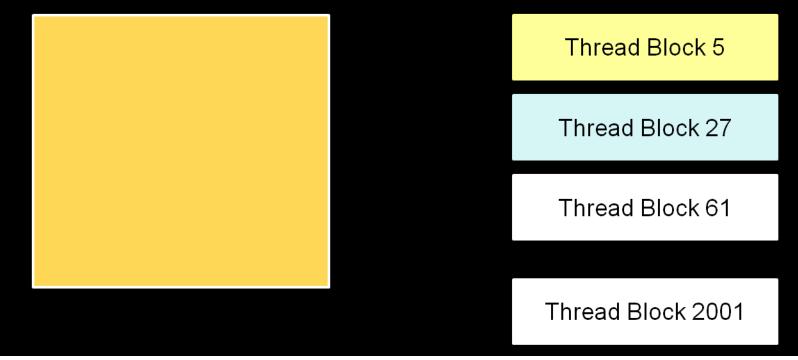

- HW Schedules thread blocks onto available SMs
  - No guarantee of ordering among thread blocks
  - HW will schedule thread blocks as soon as a previous thread block finishes

### Mapping of Thread Blocks

- Each thread block is mapped to one or more warps
- The hardware schedules each warp independently

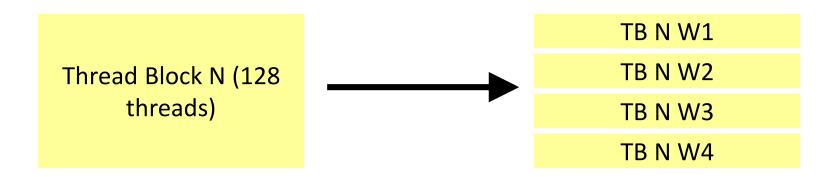

#### Thread Scheduling Example

- SM implements zero-overhead warp scheduling
  - At any time, only one of the warps is executed by SM
  - Warps whose next instruction has its inputs ready for consumption are eligible for execution
  - Eligible warps are selected for execution on a prioritized scheduling policy
  - All threads in a warp execute the same instruction when selected

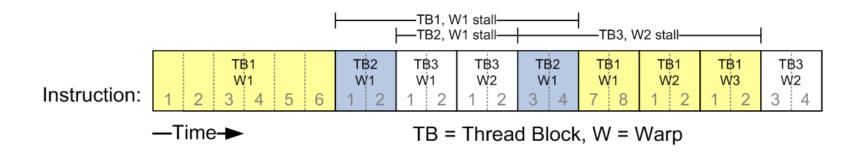

#### **Control Flow Divergence**

• What happens if you have the following code?

```
if (foo (threadIdx.x))
{
    do_A();
}
else
{
    do_B();
}
```

#### **Control Flow Divergence**

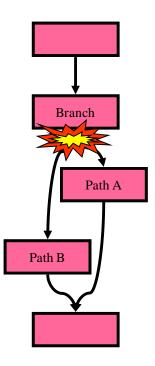

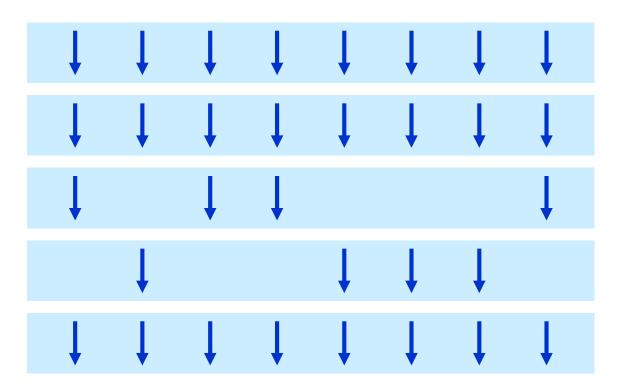

#### **Control Flow Divergence**

Nested branches

```
if(foo(threadIdx.x))
{
  if(bar(threadIdx.x))
    do A();
  else
    do B();
else
  do C();
```

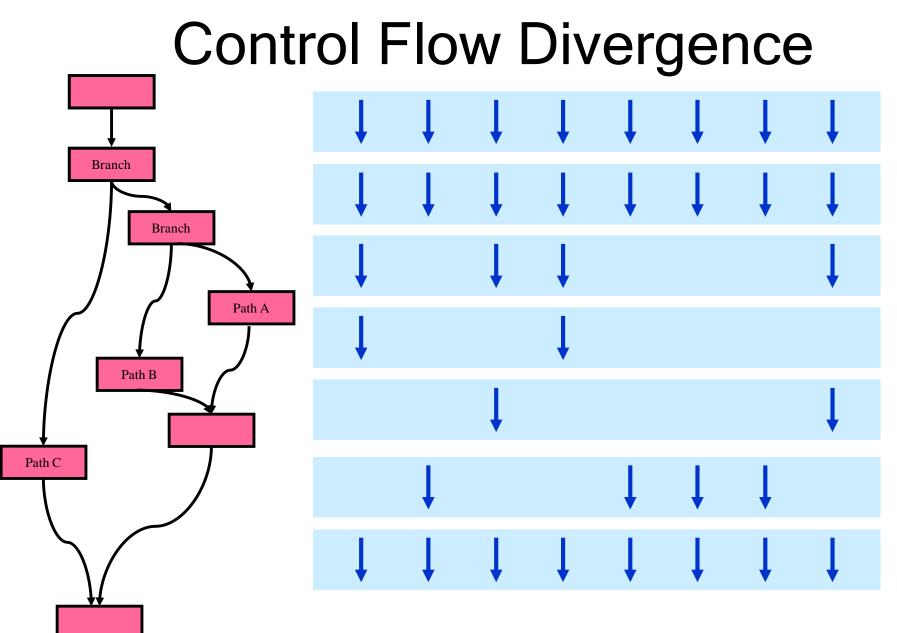

# **Control Flow Divergence**

- You don't have to worry about divergence for correctness (\*)
- You might have to think about it for performance

– Depends on your branch conditions

\* Mostly true, except corner cases (for example intra-warp locks)

#### **Control Flow Divergence**

• Performance drops off with the degree of divergence

```
switch(threadIdx.x % N)
{
    case 0:
        ...
    case 1:
        ...
}
```

#### Divergence

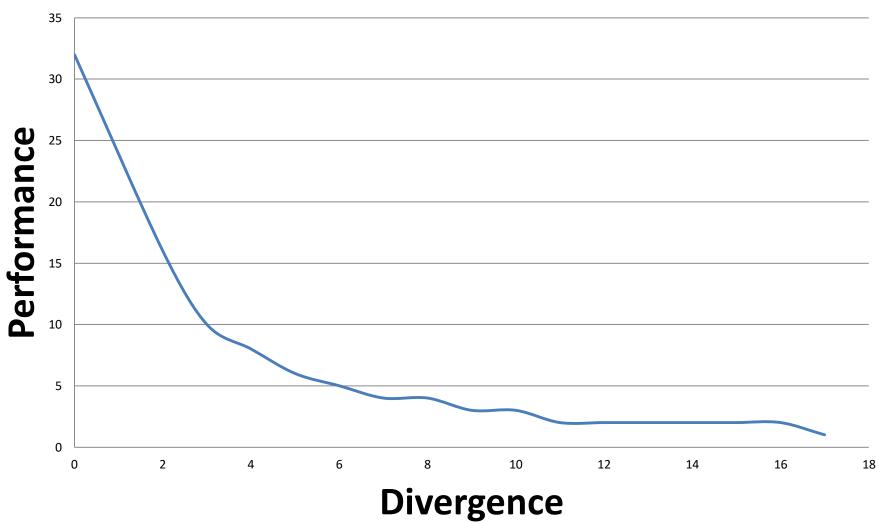

#### Atomics

## The Problem

- How do you do global communication?
- Finish a grid and start a new one

## **Global Communication**

- Finish a kernel and start a new one
- All writes from all threads complete before a kernel finishes

step1<<<grid1,blk1>>>(...);
// The system ensures that all
// writes from step1 complete.
step2<<<grid2,blk2>>>(...);

## **Global Communication**

 Would need to decompose kernels into before and after parts

### **Race Conditions**

Or, write to a predefined memory location
 – Race condition! Updates can be lost

#### **Race Conditions**

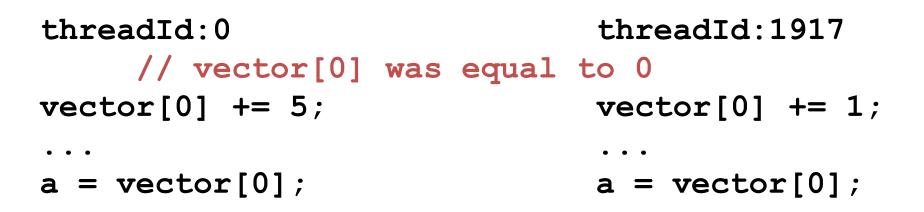

- What is the value of a in thread 0?
- What is the value of a in thread 1917?

# **Race Conditions**

- Thread 0 could have finished execution before 1917 started
- Or the other way around
- Or both are executing at the same time
- Answer: not defined by the programming model, can be arbitrary
- CUDA provides atomic operations to deal with this problem

# Atomics

- An atomic operation guarantees that only a single thread has access to a piece of memory while an operation completes
- The name atomic comes from the fact that it is uninterruptable
- No dropped data, but ordering is still arbitrary
- Different types of atomic instructions
- atomic{Add, Sub, Exch, Min, Max, Inc, Dec, CAS, And, Or, Xor}
- More types in newer architectures

## **Compare and Swap**

```
int compare_and_swap(int* register,
    int oldval, int newval)
{
    int old_reg_val = *register;
    if(old_reg_val == oldval)
        *register = newval;
    return old_reg_val;
}
```

- Most general type of atomic
- Can emulate all others with CAS

## **Example: Histogram**

// Determine frequency of colors in a picture
// colors have already been converted into ints
// Each thread looks at one pixel and increments
// a counter atomically
\_\_\_\_\_global\_\_\_\_void histogram(int\* color,
\_\_\_\_\_\_int\* buckets)
{

}

#### Example: Workqueue

// For algorithms where the amount of work per item // is highly non-uniform, it often makes sense // to continuously grab work from a queue global void workq(int\* work q, int\* q counter, int\* output, int queue max) { int i = threadIdx.x + blockDim.x \* blockIdx.x; int q index = atomicInc(q counter, queue max); int result = do work(work q[q index]);

output[i] = result;

}

## Atomics

- Atomics are slower than normal load/store
- You can have the whole machine queuing on a single location in memory
- Atomics unavailable on G80

#### Example: Global Min/Max (Naive)

// If you require the maximum across all threads
// in a grid, you could do it with a single global
// maximum value, but it will be VERY slow
\_\_\_\_\_global\_\_\_\_
void global\_max(int\* values, int\* gl\_max)
{
 int i = threadIdx.x

```
+ blockDim.x * blockIdx.x;
int val = values[i];
atomicMax(gl_max,val);
```

#### Example: Global Min/Max (Better)

```
// introduce intermediate maximum results, so that
// most threads do not try to update the global max
  qlobal
void global max(int* values, int* max,
                  int *regional maxes,
                  int num regions)
{
  // i and val as before ...
  int region = i % num regions;
  if(atomicMax(&reg max[region],val) < val)</pre>
  {
    atomicMax(max,val);
```

# Global Min/Max

- Single value causes serial bottleneck
- Create hierarchy of values for more parallelism
- Performance will still be slow, so use judiciously

## **Atomics - Summary**

- Can't use normal load/store for inter-thread communication because of race conditions
- Use atomic instructions for sparse and/or unpredictable global communication
- Decompose data (very limited use of single global sum/max/min/etc.) for more parallelism